# N-Dimensional Lists (ndlist)

Version 0.8

Alex Baker

<https://github.com/ambaker1/ndlist>

May 16, 2024

#### **Abstract**

The "ndlist" package is a pure-Tcl package for tensor manipulation and processing.

This package is also a [Tin](https://github.com/ambaker1/Tin) package, and can be loaded in as shown below:

```
Example 1: Installing and loading "ndlist"
```
Code:

```
package require tin
tin add -auto ndlist https://github.com/ambaker1/ndlist install.tcl
tin import ndlist
```
## <span id="page-1-1"></span>1-Dimensional Lists (Vectors)

Lists are foundational to Tcl, so in addition to providing utilities for ND-lists, this package also provides utilities for working with 1D-lists, or vectors.

### Range Generator

The command *[range](#page-1-0)* simply generates a list of integer values. This can be used in conjunction with the Tcl *foreach* loop to simplify writing "for" loops. There are two ways of calling this command, as shown below.

```
range $n
range $start $stop <$step>
$n Number of indices, starting at 0 (e.g. 3 returns 0 1 2).
$start Starting value.
$stop Stop value.
$step Step size. Default 1 or -1, depending on direction of start to stop.
```

```
Example 2: Integer range generation
Code:
 puts [range 3]
 puts [range 0 2]
 puts [range 10 3 -2]
Output:
 0 1 2
 0 1 2
 10 8 6 4
```

```
Example 3: Simpler for-loop
Code:
 foreach i [range 3] {
      puts $i
 }
Output:
 0
 1
 2
```
### <span id="page-2-2"></span>Logical Indexing

The command *[find](#page-2-0)* returns the indices of non-zero elements of a boolean list, or indices of elements that satisfy a given criterion. Can be used in conjunction with *[nget](#page-19-0)* to perform logical indexing.

<span id="page-2-0"></span>**find \$list <\$op \$scalar>**

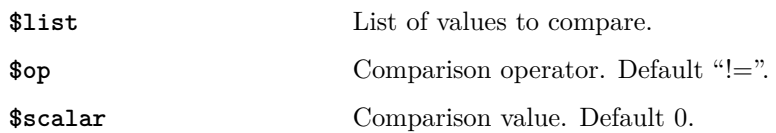

#### Example 4: Filtering a list

```
Code:
  set x {0.5 2.3 4.0 2.5 1.6 2.0 1.4 5.6}
  puts [nget $x [find $x > 2]]
                                                             \frac{1}{2}\frac{1}{2} \frac{1}{2} \frac{1}{2} \frac{1}{2} \frac{1}{2} \frac{1}{2}Output:
  2.3 4.0 2.5 5.6
```
### Linear Interpolation

The command *[linterp](#page-2-1)* performs linear 1D interpolation. Converts input to double.

<span id="page-2-1"></span>**linterp \$x \$xList \$yList**

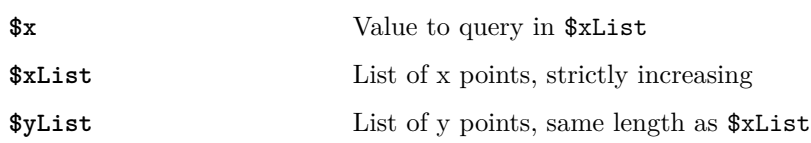

```
Example 5: Linear interpolation
Code:
  puts [linterp 2 {1 2 3} {4 5 6}]
  puts [linterp 8.2 {0 10 20} {2 -4 5}]
                                             \frac{1}{2} \left( \frac{1}{2} \right) \left( \frac{1}{2} \right) \left( \frac{1}{2} \right) \left( \frac{1}{2} \right)Output:
  5.0
  -2.92
```
### <span id="page-3-2"></span>Vector Generation

The command *[linspace](#page-3-0)* can be used to generate a vector of specified length and equal spacing between two specified values. Converts input to double.

<span id="page-3-0"></span>**linspace \$n \$start \$stop**

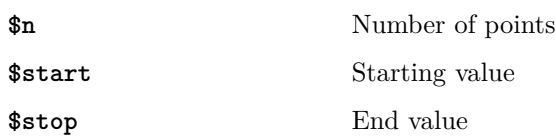

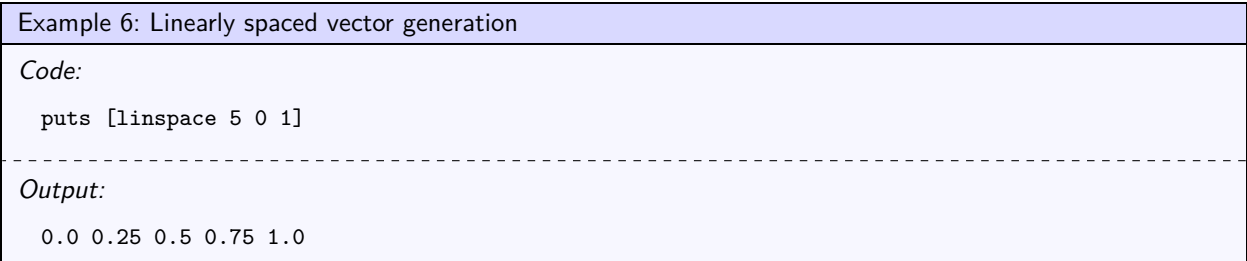

The command *[linsteps](#page-3-1)* generates intermediate values given an increment size and a sequence of targets. Converts input to double.

<span id="page-3-1"></span>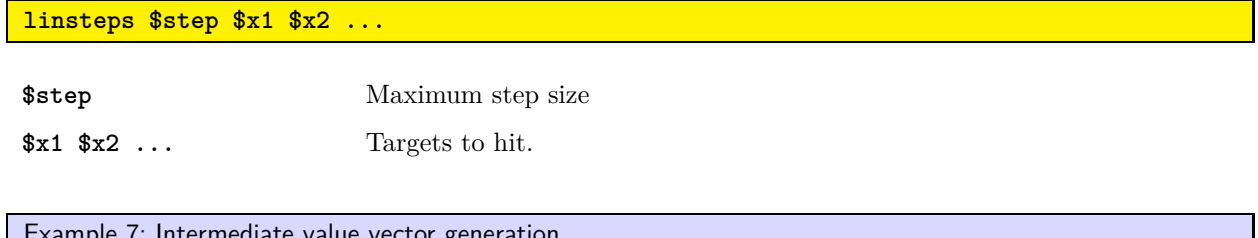

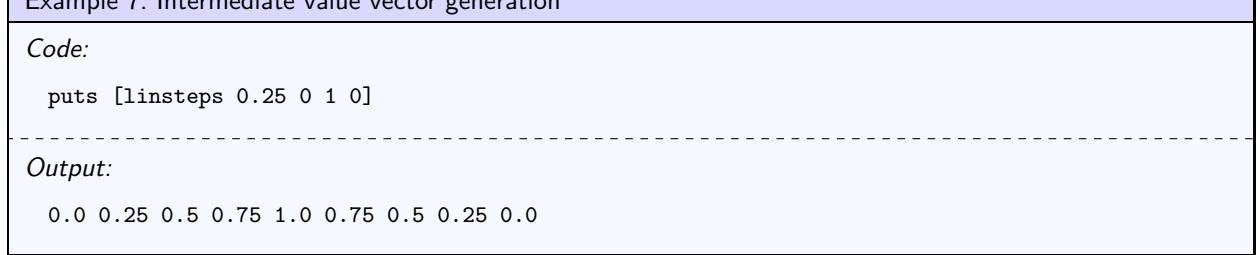

### <span id="page-4-2"></span>Functional Mapping

The command *[lapply](#page-4-0)* simply applies a command over each element of a list, and returns the result. The command *[lapply2](#page-4-1)* maps element-wise over two equal length lists.

```
lapply $command $list $arg ...
```
#### <span id="page-4-1"></span>**lapply2 \$command \$list1 \$list2 \$arg ...**

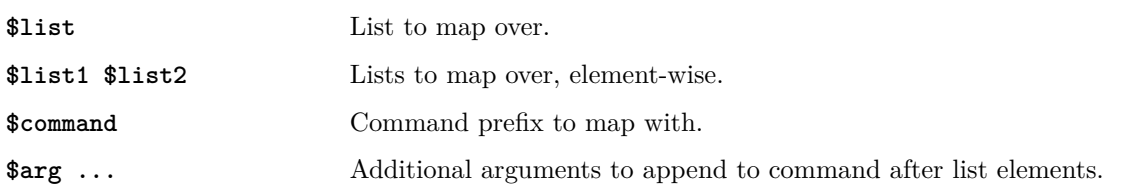

Example 8: Applying a math function to a list

Code:

```
# Add Tcl math functions to the current namespace path
 namespace path [concat [namespace path] ::tcl::mathfunc]
 puts [lapply abs {-5 1 2 -2}]
Output:
```
5 1 2 2

Example 9: Mapping over two lists

```
Code:
  lapply puts [lapply2 {format "%s %s"} {hello goodbye} {world moon}]
                       <u>. . . . . . . . . .</u>
                                     ---------------------
                                                                                 <u>dia dia dia 4</u>
Output:
 hello world
  goodbye moon
```
### <span id="page-5-8"></span>List Statistics

The commands *[max](#page-5-0)*, *[min](#page-5-1)*, *[sum](#page-5-2)*, *[product](#page-5-3)*, *[mean](#page-5-4)*, *[median](#page-5-5)*, *[stdev](#page-5-6)* and *[pstdev](#page-5-7)* compute the maximum, minimum, sum, product, mean, median, sample and population standard deviation of values in a list. For more advanced statistics, check out the Tcllib math::statistics package.

<span id="page-5-3"></span><span id="page-5-2"></span><span id="page-5-1"></span><span id="page-5-0"></span>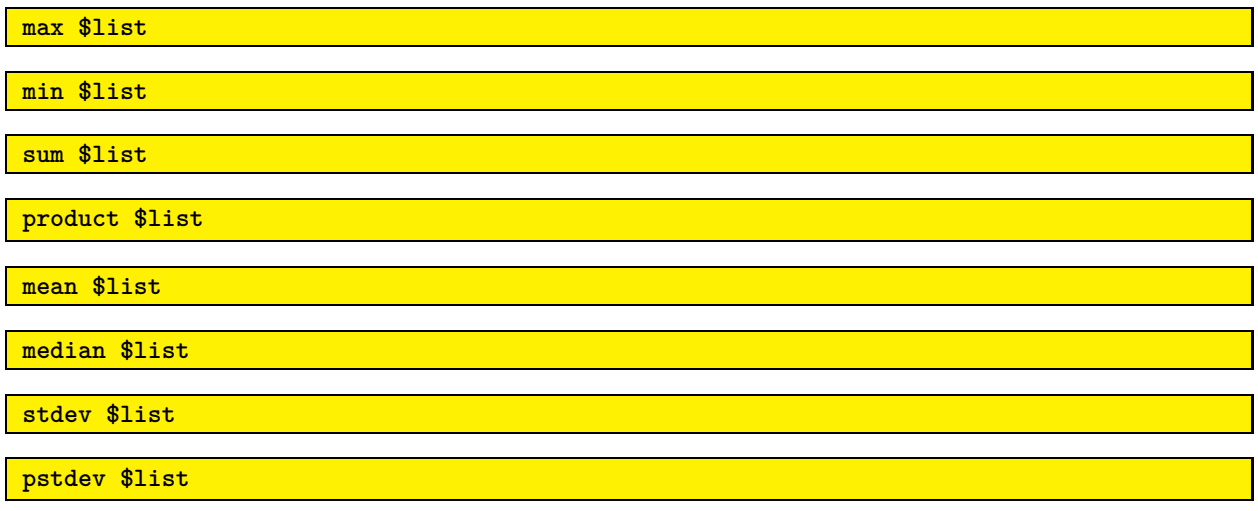

<span id="page-5-7"></span><span id="page-5-6"></span><span id="page-5-5"></span><span id="page-5-4"></span>**\$list** List to compute statistic of.

```
Example 10: List Statistics
Code:
 set list {-5 3 4 0}
 foreach stat {max min sum product mean median stdev pstdev} {
     puts [list $stat [$stat $list]]
 }
Output:
 max 4
 min -5
 sum 2
 product 0
 mean 0.5
 median 1.5
 stdev 4.041451884327381
 pstdev 3.5
```
### <span id="page-6-3"></span>Vector Algebra

The dot product of two equal length vectors can be computed with *[dot](#page-6-0)*. The cross product of two vectors of length 3 can be computed with *[cross](#page-6-1)*.

<span id="page-6-1"></span><span id="page-6-0"></span>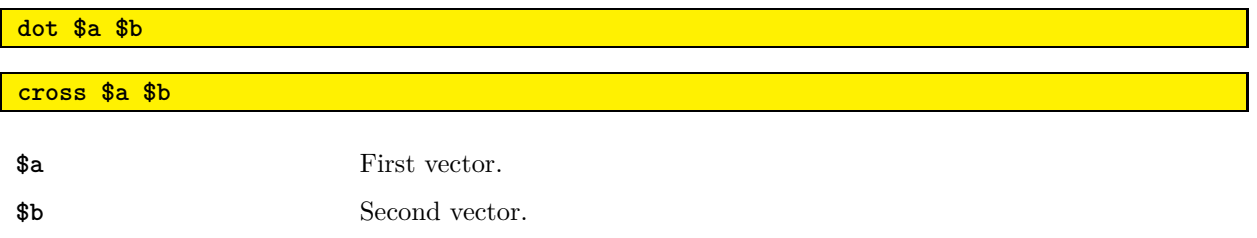

The norm, or magnitude, of a vector can be computed with *[norm](#page-6-2)*.

<span id="page-6-2"></span>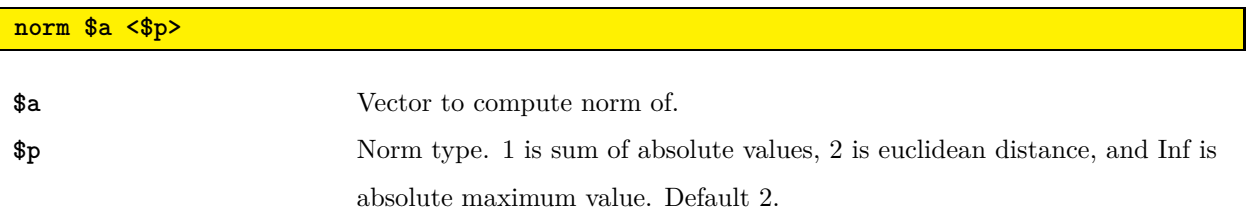

```
Example 11: Dot and cross product
Code:
  set x {1 2 3}
  set y {-2 -4 6}
 puts [dot $x $y]
 puts [cross $x $y]
                      . . . . . . . . . . . . . .
                                       --------------------
Output:
 8
  24 -12 0
```
For more advanced vector algebra routines, check out the Tcllib math::linearalgebra package.

## 2-Dimensional Lists (Matrices)

Example 12: Matrices and vectors

A matrix is a two-dimensional list, or a list of row vectors. This is consistent with the format used in the Tcllib math::linearalgebra package. See the example below for how matrices are interpreted.

$$
A = \begin{bmatrix} 2 & 5 & 1 & 3 \\ 4 & 1 & 7 & 9 \\ 6 & 8 & 3 & 2 \\ 7 & 8 & 1 & 4 \end{bmatrix}, \quad B = \begin{bmatrix} 9 \\ 3 \\ 0 \\ -3 \end{bmatrix}, \quad C = \begin{bmatrix} 3 & 7 & -5 & -2 \end{bmatrix}
$$

```
Code:
 # Define matrices, column vectors, and row vectors
 set A {{2 5 1 3} {4 1 7 9} {6 8 3 2} {7 8 1 4}}
 set B {9 3 0 -3}
 set C {{3 7 -5 -2}}
 # Print out matrices (join with newline to print out each row)
 puts "A ="
 puts [join $A \n]
 puts "B ="
 puts [join $B \n]
 puts "C ="
 puts [join $C \n]
\frac{1}{2}----------------------------------
Output:
 A =2 5 1 3
 4 1 7 9
 6 8 3 2
 7 8 1 4
 B =9
 3
 0
 -3
 C =3 7 -5 -2
```
### <span id="page-8-3"></span>Generating Matrices

The commands *[zeros](#page-8-0)*, *[ones](#page-8-1)*, and *[eye](#page-8-2)* generate common matrices.

<span id="page-8-1"></span><span id="page-8-0"></span>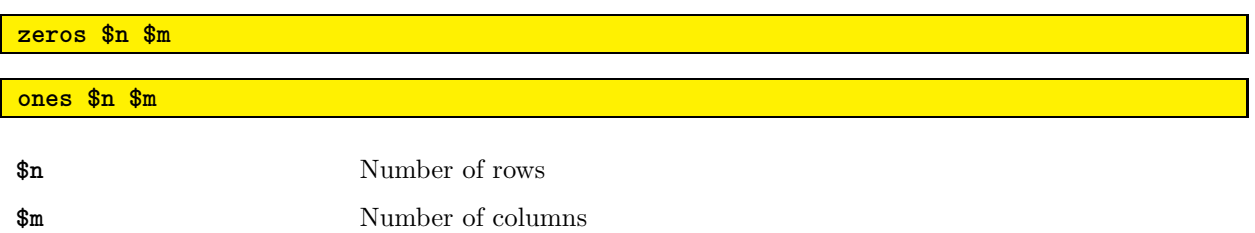

The command *[eye](#page-8-2)* generates an identity matrix of a specified size.

#### <span id="page-8-2"></span>**eye \$n**

**\$n** Size of identity matrix

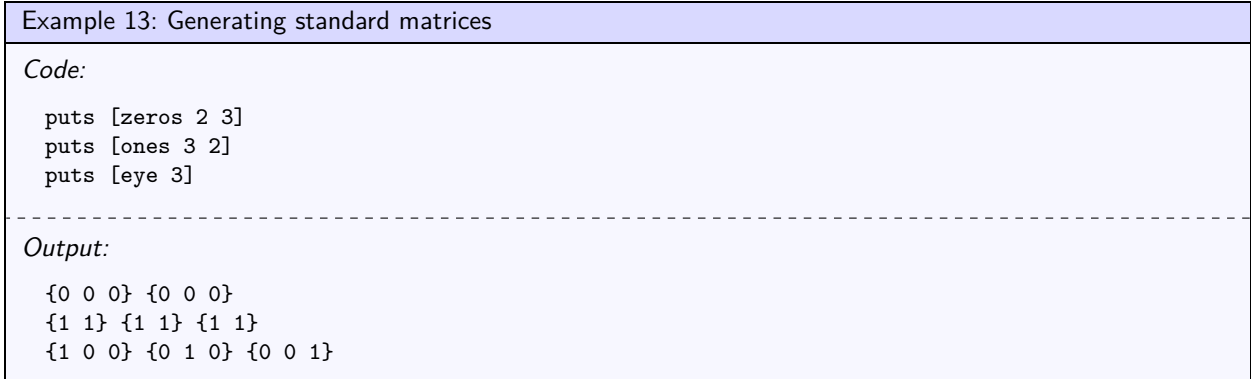

### <span id="page-9-3"></span>Combining Matrices

The commands *[stack](#page-9-0)* and *[augment](#page-9-1)* can be used to combine matrices, row or column-wise.

<span id="page-9-1"></span><span id="page-9-0"></span>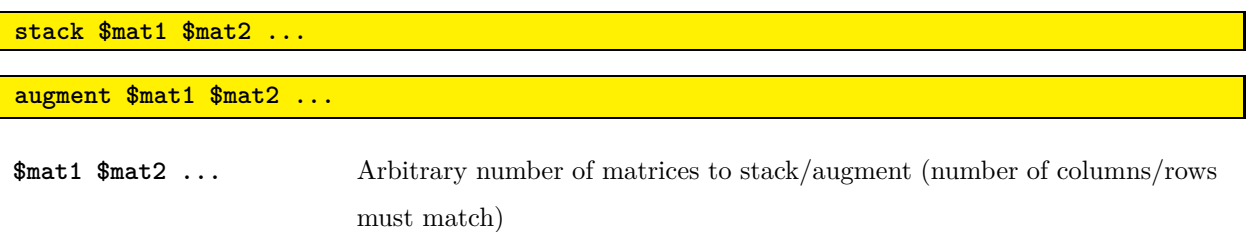

The command *[block](#page-9-2)* combines a matrix of matrices into a block matrix.

#### <span id="page-9-2"></span>**block \$matrices**

**\$matrices** Matrix of matrices.

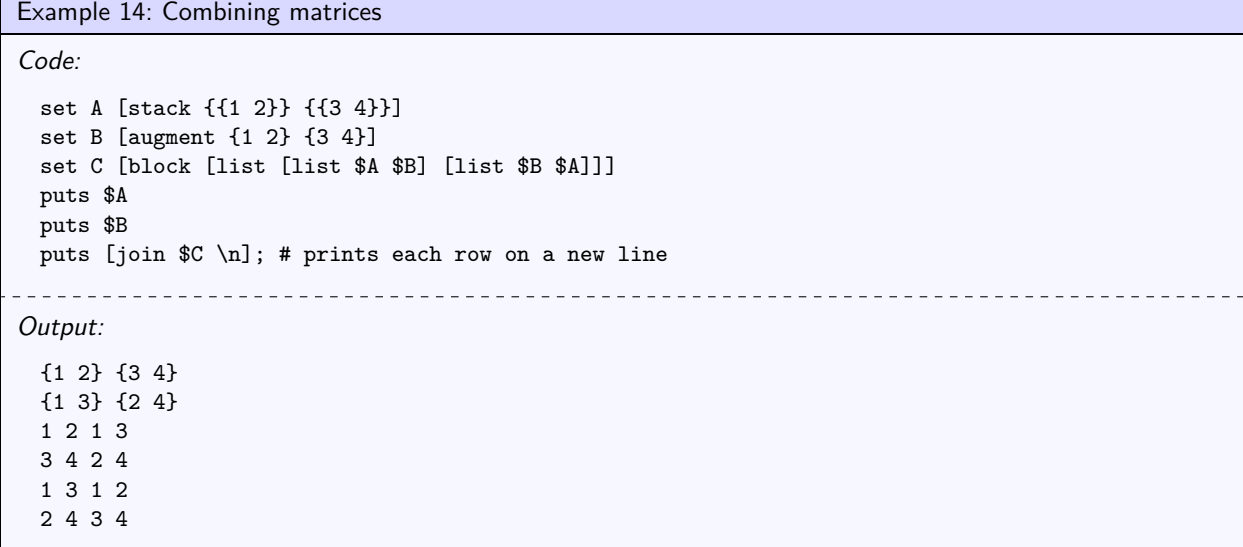

### <span id="page-10-2"></span>Matrix Transpose

The command *[transpose](#page-10-0)* simply swaps the rows and columns of a matrix.

<span id="page-10-0"></span>**transpose \$A**

**\$A** Matrix to transpose, nxm.

Returns an mxn matrix.

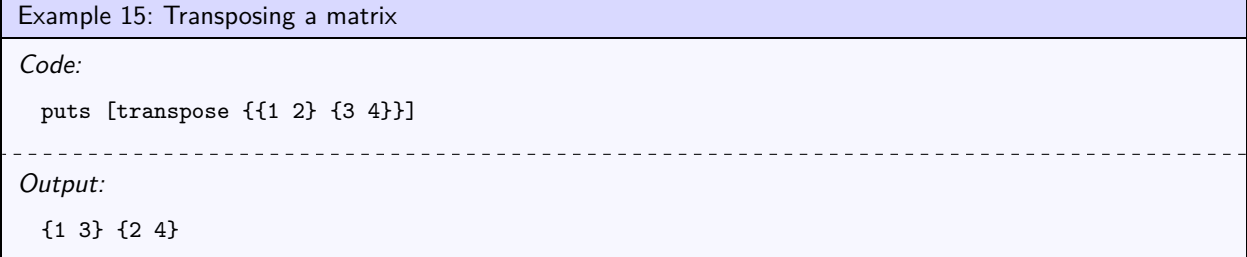

### Matrix Multiplication

The command *[matmul](#page-10-1)* performs matrix multiplication for two matrices. Inner dimensions must match.

<span id="page-10-1"></span>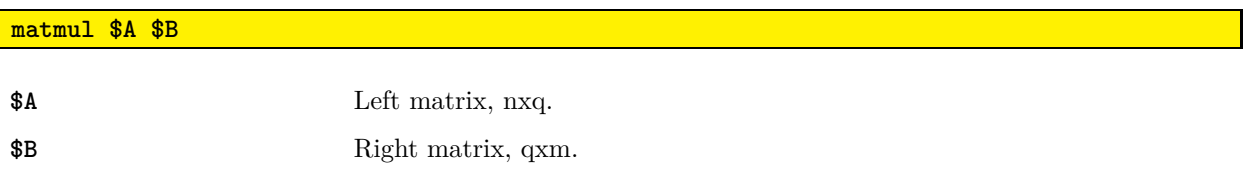

Returns an nxm matrix (or the corresponding dimensions from additional matrices)

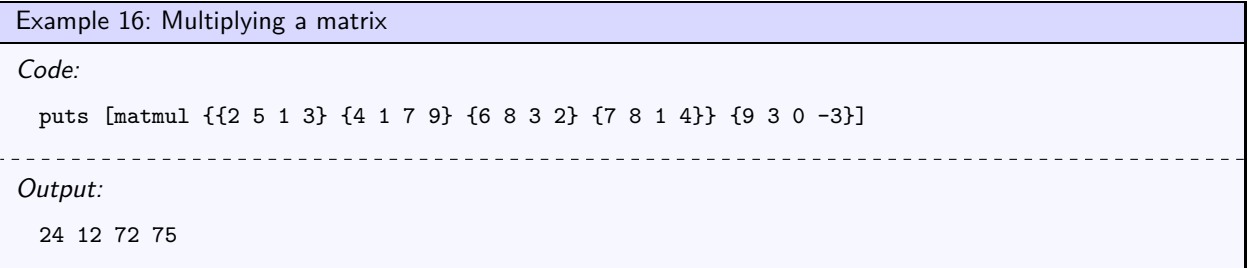

### <span id="page-11-3"></span>Miscellaneous Linear Algebra Routines

The command *[outerprod](#page-11-0)* takes the outer product of two vectors,  $a \otimes b = ab^T$ .

<span id="page-11-0"></span>**outerprod \$a \$b**

**\$a \$b** Vectors with lengths n and m. Returns a matrix, shape nxm.

The command *[kronprod](#page-11-1)* takes the Kronecker product of two matrices, as shown in Eq. [\(1\)](#page-11-2).

<span id="page-11-1"></span>**kronprod \$A \$B**

**\$A \$B** Matrices, shapes nxm and pxq. Returns a matrix, shape (np)x(mq).

<span id="page-11-2"></span>
$$
\boldsymbol{A} \otimes \boldsymbol{B} = \begin{bmatrix} a_{11} \boldsymbol{B} & \dots & a_{1n} \boldsymbol{B} \\ \vdots & \ddots & \vdots \\ a_{n1} \boldsymbol{B} & \dots & a_{nn} \boldsymbol{B} \end{bmatrix}
$$
 (1)

```
Example 17: Outer product and Kronecker product
Code:
 set A [eye 3]
 set B [outerprod {1 2} {3 4}]
 set C [kronprod $A $B]
 puts [join $C \n]; # prints out each row on a new line
            \sim \simOutput:
 3 4 0 0 0 0
 6 8 0 0 0 0
 0 0 3 4 0 0
 0 0 6 8 0 0
 0 0 0 0 3 4
 0 0 0 0 6 8
```
For more advanced matrix algebra routines, check out the Tcllib math::linearalgebra package.

### <span id="page-12-3"></span>Iteration Tools

The commands *[zip](#page-12-0)* zips two lists into a list of tuples, and *[zip3](#page-12-1)* zip three lists into a list of triples. Lists must be the same length.

```
zip $a $b
```
<span id="page-12-1"></span>**zip3 \$a \$b \$c**

**\$a \$b \$c** Lists to zip together.

```
Example 18: Zipping and unzipping lists
Code:
 # Zipping
 set x [zip {A B C} {1 2 3}]
 set y [zip3 {Do Re Mi} {A B C} {1 2 3}]
 puts $x
 puts $y
 # Unzipping (using transpose)
 puts [transpose $x]
                                     ___________________________
Output:
 {A 1} {B 2} {C 3}
 {Do A 1} {Re B 2} {Mi C 3}
 {A B C} {1 2 3}
```
The command *[cartprod](#page-12-2)* computes the Cartesian product of an arbitrary number of vectors, returning a matrix where the columns correspond to the input vectors and the rows correspond to all the combinations of the vector elements.

<span id="page-12-2"></span>**cartprod \$a \$b ...**

**\$a \$b ...** Arbitrary number of vectors to take Cartesian product of.

```
Example 19: Cartesian product
Code:
 puts [cartprod {A B C} {1 2 3}]
                                    _________________
Output:
 {A 1} {A 2} {A 3} {B 1} {B 2} {B 3} {C 1} {C 2} {C 3}
```
## <span id="page-13-3"></span>N-Dimensional Lists (Tensors)

A ND-list is defined as a list of equal length (N-1)D-lists, which are defined as equal length (N-2)D-lists, and so on until (N-N)D-lists, which are scalars of arbitrary size. This definition is flexible, and allows for different interpretations of the same data. For example, the list "1 2 3" can be interpreted as a scalar with value "1 2 3", a vector with values "1", "2", and "3", or a matrix with row vectors "1", "2", and "3".

The command *[ndlist](#page-13-0)* validates that the input is a valid ND-list. If the input value is "ragged", as in it has inconsistent dimensions, it will throw an error. In general, if a value is a valid for N dimensions, it will also be valid for dimensions 0 to N-1. All other ND-list commands assume a valid ND-list.

<span id="page-13-0"></span>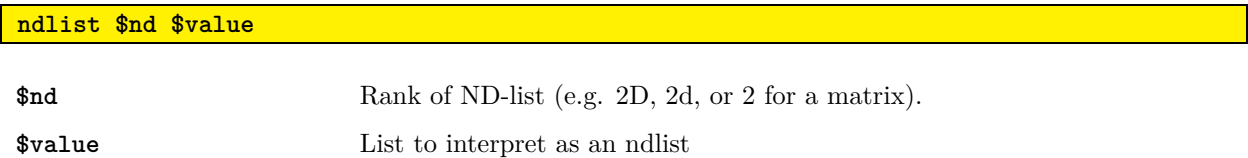

### Shape and Size

The commands *[nshape](#page-13-1)* and *[nsize](#page-13-2)* return the shape and size of an ND-list, respectively. The shape is a list of the dimensions, and the size is the product of the shape.

<span id="page-13-1"></span>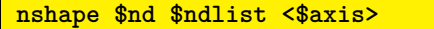

<span id="page-13-2"></span>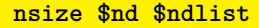

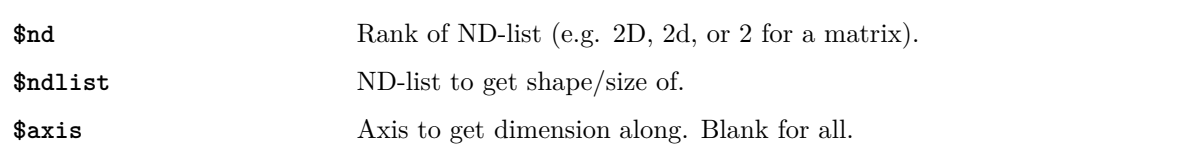

```
Example 20: Getting shape and size of an ND-list
Code:
 narray new 2D x {{1 2 3} {4 5 6}}
 puts [nshape 2D [$x]]
 puts [$x size]
                                           _ _ _ _ _ _ _ _ _ _ _ _ _ _ _
Output:
 2 3
 6
```
### <span id="page-14-2"></span>Initialization

The command *[nfull](#page-14-0)* initializes a valid ND-list of any size filled with a single value.

<span id="page-14-0"></span>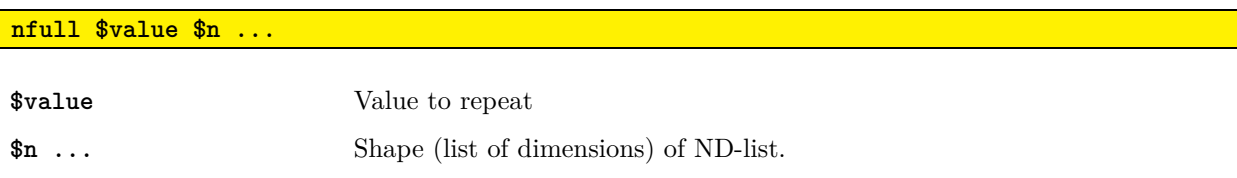

Example 21: Generate ND-list filled with one value Code: puts [nfull foo 3 2]; # 3x2 matrix filled with "foo" puts [nfull 0 2 2 2]; # 2x2x2 tensor filled with zeros Output: {foo foo} {foo foo} {foo foo} {{0 0} {0 0}} {{0 0} {0 0}}

The command *[nrand](#page-14-1)* initializes a valid ND-list of any size filled with random values between 0 and 1.

<span id="page-14-1"></span>**nrand \$n ...**

**\$n ...** Shape (list of dimensions) of ND-list.

---------------------------------

Example 22: Generate random matrix

Code:

```
expr {srand(0)}; # resets the random number seed (for the example)
puts [nrand 1 2]; # 1x2 matrix filled with random numbers
```
Output:

{0.013469574513598146 0.3831388500440581}

### <span id="page-15-2"></span>Repeating and Expanding

The command *[nrepeat](#page-15-0)* repeats portions of an ND-list a specified number of times.

<span id="page-15-0"></span>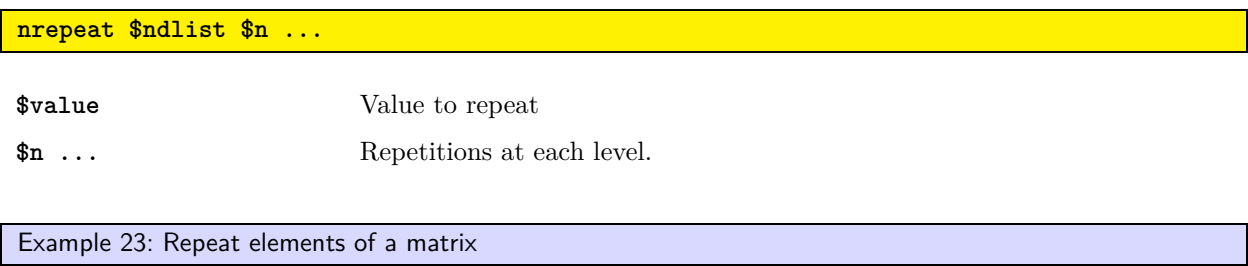

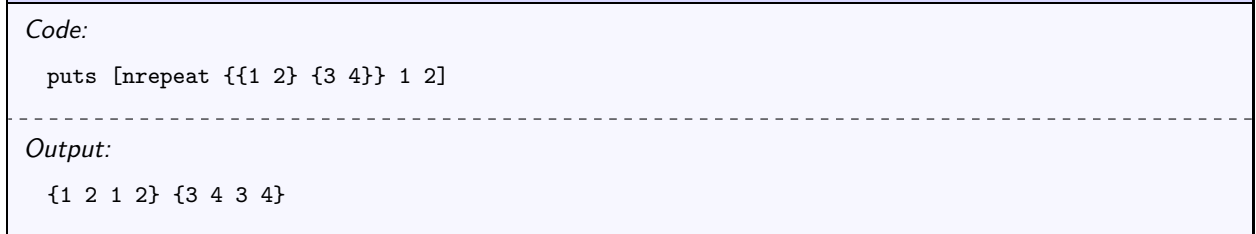

The command *[nexpand](#page-15-1)* repeats portions of an ND-list to expand to new dimensions. New dimensions must be divisible by old dimensions. For example, 1x1, 2x1, 4x1, 1x3, 2x3 and 4x3 are compatible with 4x3.

<span id="page-15-1"></span>**nexpand \$ndlist \$n ...**

**\$ndlist** ND-list to expand. **\$n ...** New shape of ND-list. If -1 is used, it keeps that axis the same.

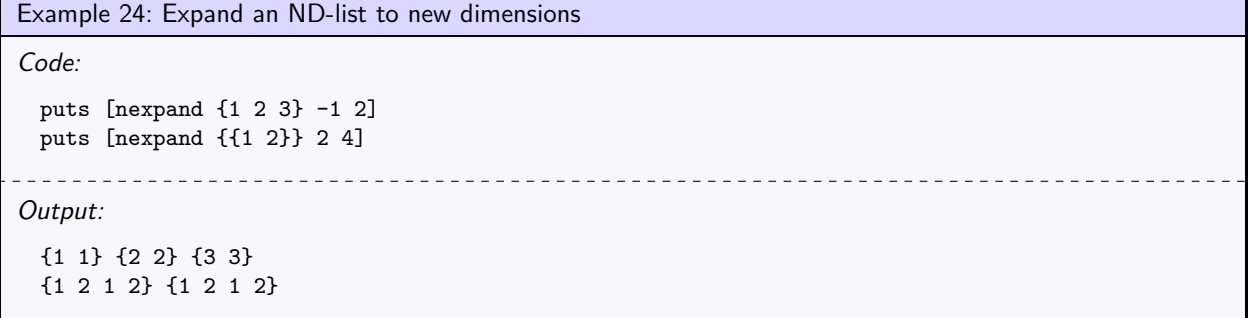

### <span id="page-16-2"></span>Padding and Extending

The command *[npad](#page-16-0)* pads an ND-list along its axes by a specified number of elements.

<span id="page-16-0"></span>**npad \$ndlist \$value \$n ...**

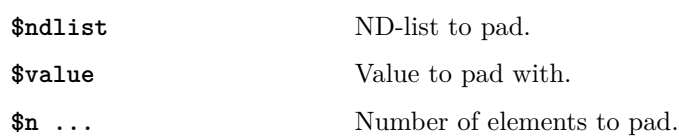

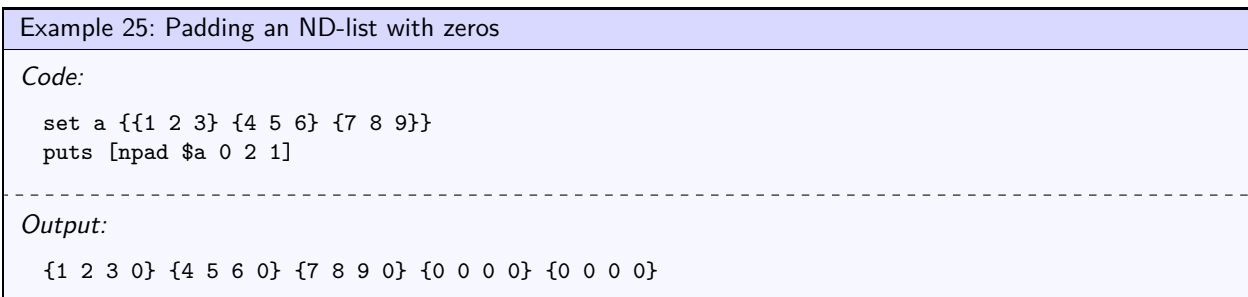

The command *[nextend](#page-16-1)* extends an ND-list to a new shape by padding.

<span id="page-16-1"></span>**nextend \$ndlist \$value \$n ... \$ndlist** ND-list to extend. **\$value** Value to pad with. **\$n ...** New shape of ND-list.

Example 26: Extending an ND-list to a new shape with a filler value

```
Code:
```

```
set a {hello hi hey howdy}
puts [nextend $a world -1 2]
             \frac{1}{2}
```
#### Output:

{hello world} {hi world} {hey world} {howdy world}

### <span id="page-17-2"></span>Flattening and Reshaping

<span id="page-17-0"></span>**nflatten \$nd \$ndlist**

The command *[nflatten](#page-17-0)* flattens an ND-list to a vector.

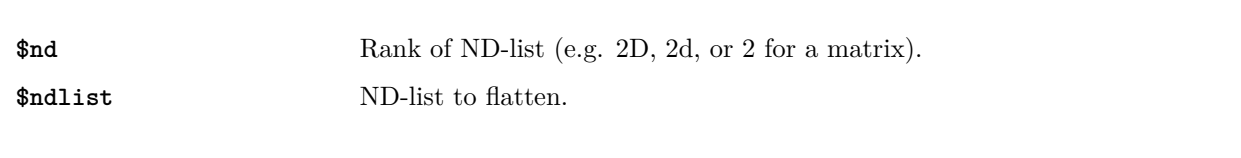

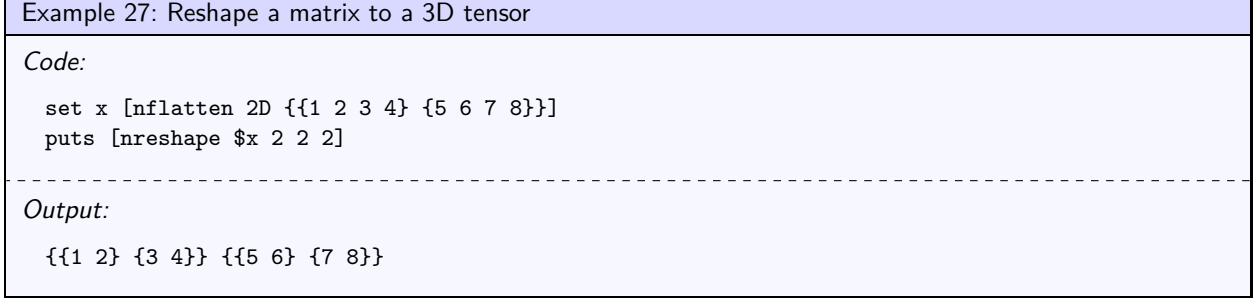

The command *[nreshape](#page-17-1)* reshapes a vector into specified dimensions. Sizes must be compatible.

<span id="page-17-1"></span>**nreshape \$vector \$n ...**

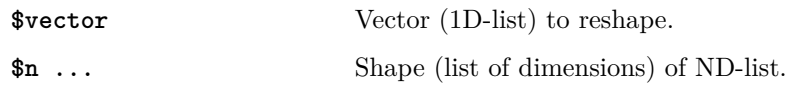

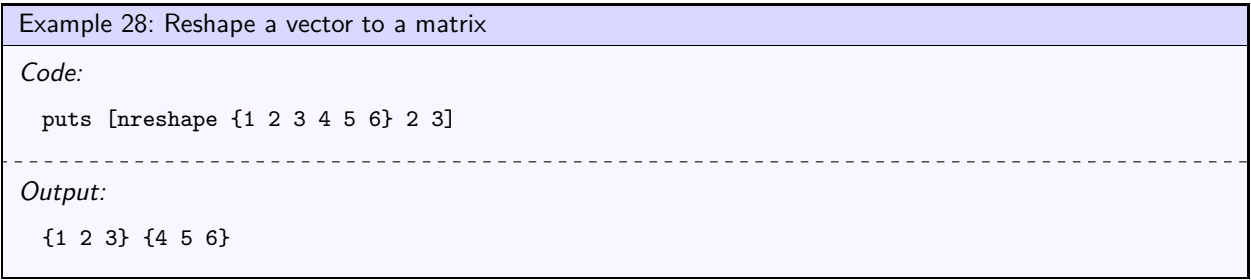

### <span id="page-18-2"></span>Index Notation

This package provides generalized N-dimensional list access/modification commands, using an index notation parsed by the command *[::ndlist::ParseIndex](#page-18-0)*, which returns the index type and an index list for the type.

<span id="page-18-0"></span>**::ndlist::ParseIndex \$n \$input**

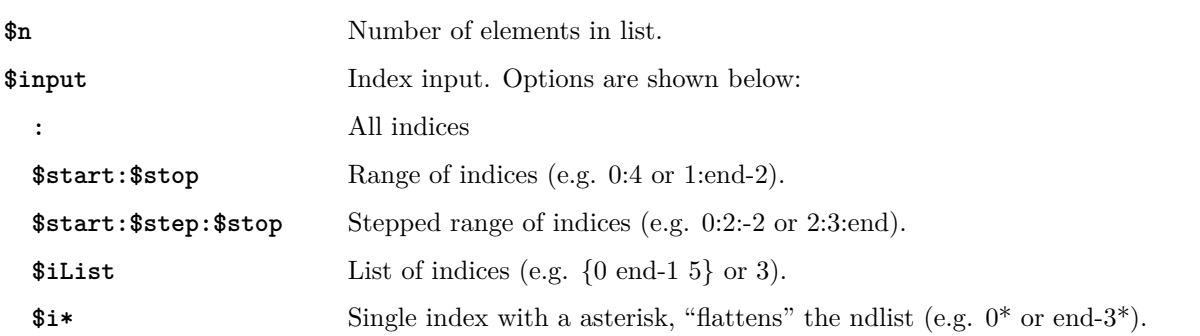

Additionally, indices get passed through the *[::ndlist::Index2Integer](#page-18-1)* command, which converts the inputs "end", "end-integer", "integer±integer" and negative wrap-around indexing (where -1 is equivalent to "end") into normal integer indices. Note that this command will return an error if the index is out of range.

```
::ndlist::Index2Integer $n $index
```
**\$n** Number of elements in list. **\$index** Single index.

```
Example 29: Index Notation
Code:
 set n 10
 puts [::ndlist::ParseIndex $n :]
 puts [::ndlist::ParseIndex $n 1:8]
 puts [::ndlist::ParseIndex $n 0:2:6]
 puts [::ndlist::ParseIndex $n {0 5 end-1}]
 puts [::ndlist::ParseIndex $n end*]
                  _ _ _ _ _ _ _ _ _ _ _ _ _
                                             <u>____________</u>
Output:
 A {}
 R {1 8}
 L {0 2 4 6}
 L {0 5 8}
 S 9
```
### <span id="page-19-1"></span>Access

Portions of an ND-list can be accessed with the command *[nget](#page-19-0)*, using the index parser *[::ndlist::ParseIndex](#page-18-0)* for each dimension being indexed. Note that unlike the Tcl *lindex* and *lrange* commands, *[nget](#page-19-0)* will return an error if the indices are out of range.

<span id="page-19-0"></span>**nget \$ndlist \$i ...**

**\$ndlist** ND-list value. **\$i ...** Index inputs, parsed with *[::ndlist::ParseIndex](#page-18-0)*.

```
Example 30: ND-list access
```
#### Code:

set A {{1 2 3} {4 5 6} {7 8 9}} puts [nget \$A 0 :]; # get row matrix puts [nget \$A 0\* :]; # flatten row matrix to a vector puts [nget \$A 0:1 0:1]; # get matrix subset puts [nget \$A end:0 end:0]; # can have reverse ranges puts [nget \$A {0 0 0} 1\*]; # can repeat indices 222222 Output: {1 2 3} 1 2 3 {1 2} {4 5} {9 8 7} {6 5 4} {3 2 1} 2 2 2

### <span id="page-20-2"></span>**Modification**

A ND-list can be modified by reference with *[nset](#page-20-0)*, and by value with *[nreplace](#page-20-1)*, using the index parser *[::ndlist::ParseIndex](#page-18-0)* for each dimension being indexed. Note that unlike the Tcl *lset* and *lreplace* commands, the commands *[nset](#page-20-0)* and *[nreplace](#page-20-1)* will return an error if the indices are out of range. If all the index inputs are ":" except for one, and the replacement list is blank, it will delete values along that axis by calling *[nremove](#page-21-0)*. Otherwise, the replacement ND-list must be expandable to the target index dimensions.

<span id="page-20-1"></span><span id="page-20-0"></span>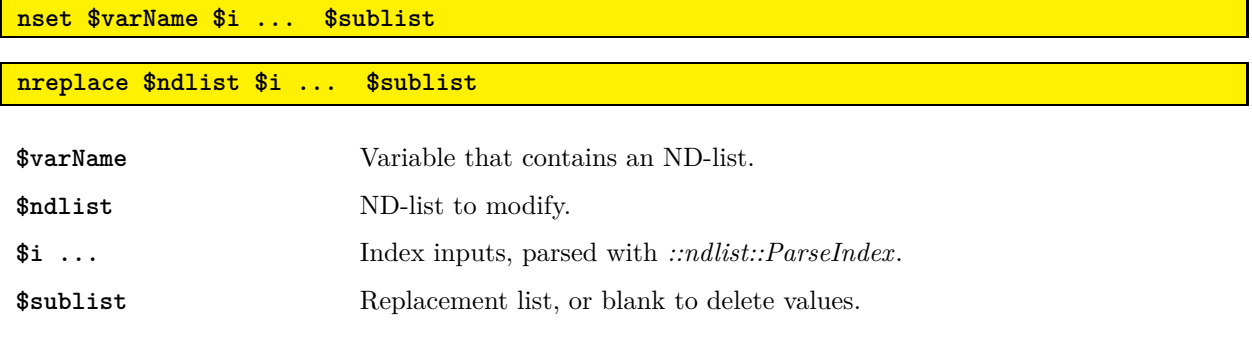

```
Example 31: Replace range with a single value
```

```
Code:
 puts [nreplace [range 10] 0:2:end 0]
                                            _____________
Output:
 0 1 0 3 0 5 0 7 0 9
```
Example 32: Swapping matrix rows

```
Code:
 set a {{1 2 3} {4 5 6} {7 8 9}}
 nset a {1 0} : [nget $a {0 1} :]; # Swap rows and columns (modify by reference)
 puts $a
Output:
 {4 5 6} {1 2 3} {7 8 9}
```
### <span id="page-21-1"></span>Removal

The command *[nremove](#page-21-0)* removes portions of an ND-list at a specified axis.

<span id="page-21-0"></span>**nremove \$ndlist \$i <\$axis>**

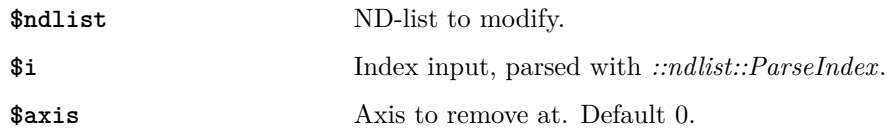

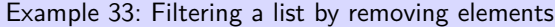

#### Code:

set x [range 10] puts [nremove \$x [find \$x > 4]]  $\sim$ 

Output:

0 1 2 3 4

Example 34: Deleting a column from a matrix

Code:

```
set a {{1 2 3} {4 5 6} {7 8 9}}
puts [nremove $a 2 1]
\frac{1}{2}
```
Output:

{1 2} {4 5} {7 8}

### <span id="page-22-2"></span>Insertion and Concatenation

The command *[ninsert](#page-22-0)* inserts an ND-list into another ND-list at a specified index and axis. The ND-lists must agree in dimension at all other axes. If "end" or "end-integer" is used for the index, it will insert after the index. Otherwise, it will insert before the index. The command *[ncat](#page-22-1)* is shorthand for inserting at "end", and concatenates two ND-lists.

<span id="page-22-1"></span><span id="page-22-0"></span>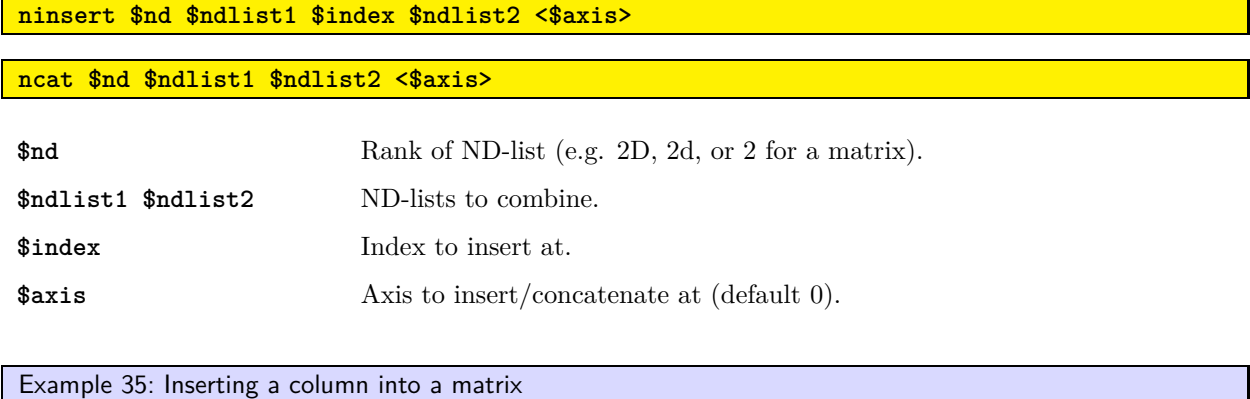

```
Code:
 set matrix {{1 2} {3 4} {5 6}}
 set column {A B C}
 puts [ninsert 2D $matrix 1 $column 1]
                                   _________________________
           ____________________
Output:
 {1 A 2} {3 B 4} {5 C 6}
```
Example 36: Concatenate tensors

Code: set x [nreshape {1 2 3 4 5 6 7 8 9} 3 3 1] set y [nreshape {A B C D E F G H I} 3 3 1] puts [ncat 3D \$x \$y 2] ---------------Output: {{1 A} {2 B} {3 C}} {{4 D} {5 E} {6 F}} {{7 G} {8 H} {9 I}}

### <span id="page-23-3"></span>Changing Order of Axes

The command *[nswapaxes](#page-23-0)* is a general purpose transposing function that swaps the axes of an ND-list. For simple matrix transposing, the command *[transpose](#page-10-0)* can be used instead.

<span id="page-23-0"></span>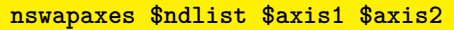

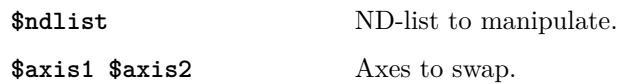

The command *[nmoveaxis](#page-23-1)* moves a specified source axis to a target position. For example, moving axis 0 to position 2 would change "i,j,k" to "j,k,i".

<span id="page-23-1"></span>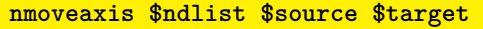

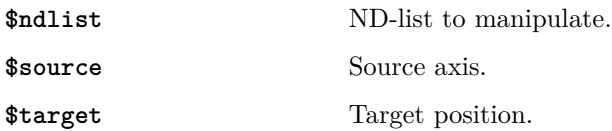

The command *[npermute](#page-23-2)* is more general purpose, and defines a new order for the axes of an ND-list. For example, the axis list "1 0 2" would change "i,j,k" to "j,i,k".

<span id="page-23-2"></span>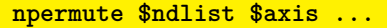

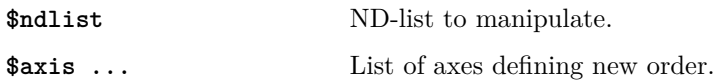

#### Example 37: Changing tensor axes

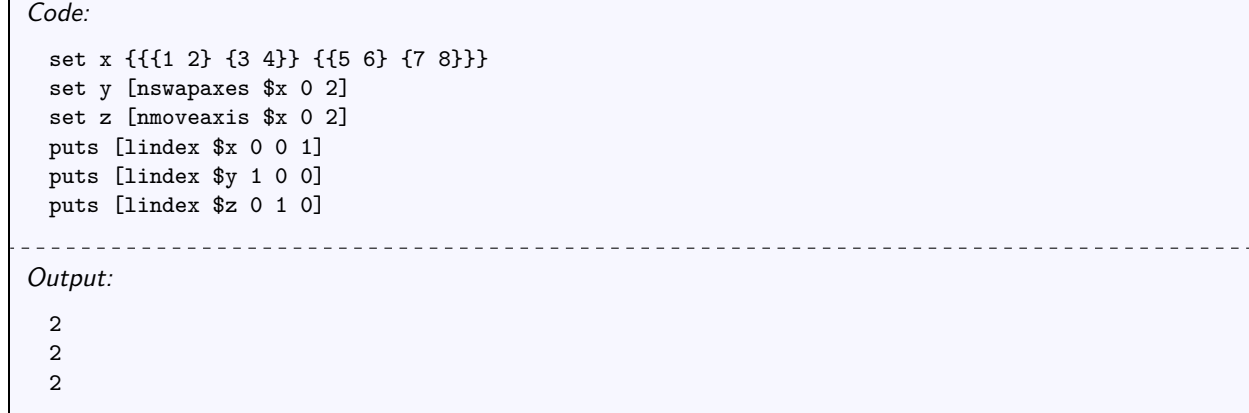

### <span id="page-24-2"></span>ND Functional Mapping

The command *[napply](#page-24-0)* applies a command over each element of an ND-list, and returns the result. The commands *[napply2](#page-24-1)* maps element-wise over two ND-lists. If the input lists have different shapes, they will be expanded to their maximum dimensions with *[nexpand](#page-15-1)* (if compatible).

<span id="page-24-1"></span><span id="page-24-0"></span>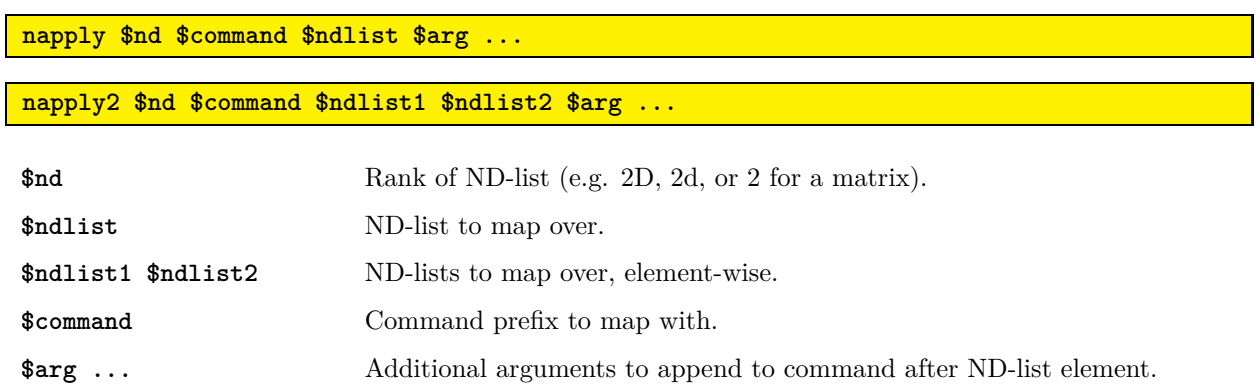

Example 38: Chained functional mapping over a matrix

```
Code:
```

```
napply 2D puts [napply 2D {format %.2f} [napply 2D expr {{1 2} {3 4}} + 1]]
                         <u>. . . . . . . . . . . .</u>
                                                   <u> - - - - - - - - - -</u>
Output:
  2.00
 3.00
  4.00
  5.00
```
Example 39: Format columns of a matrix

```
Code:
 set data {{1 2 3} {4 5 6} {7 8 9}}
 set formats {{%.1f %.2f %.3f}}
 puts [napply2 2D format $formats $data]
                               -----------------------------------
        Output:
```
{1.0 2.00 3.000} {4.0 5.00 6.000} {7.0 8.00 9.000}

### <span id="page-25-1"></span>Reducing an ND-list

The command *[nreduce](#page-25-0)* combines *[nmoveaxis](#page-23-1)* and *[napply](#page-24-0)* to reduce an axis of an ND-list with a function that reduces a vector to a scalar, like *[max](#page-5-0)* or *[sum](#page-5-2)*.

<span id="page-25-0"></span>**nreduce \$nd \$command \$ndlist <\$axis> <\$arg ...>**

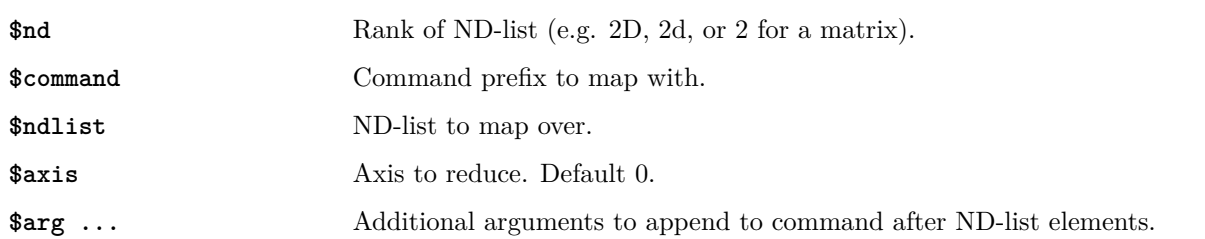

#### Example 40: Matrix row and column statistics Code: set x {{1 2} {3 4} {5 6} {7 8}} puts [nreduce 2D max \$x]; # max of each column puts [nreduce 2D max \$x 1]; # max of each row puts [nreduce 2D sum \$x]; # sum of each column puts [nreduce 2D sum \$x 1]; # sum of each row \_\_\_\_\_\_\_\_\_\_\_\_\_\_\_\_\_\_\_\_\_\_\_\_\_\_\_\_\_\_\_\_\_\_\_\_\_ Output: 7 8 2 4 6 8 16 20 3 7 11 15

### <span id="page-26-1"></span>Generalized N-Dimensional Mapping

The command *[nmap](#page-26-0)* is a general purpose mapping function for N-dimensional lists in Tcl, and the command *[nexpr](#page-30-0)* a special case for math expressions. If multiple ND-lists are provided for iteration, they must be expandable to their maximum dimensions. The actual implementation flattens all the ND-lists and calls the Tcl *lmap* command, and then reshapes the result to the target dimensions. So, if "continue" or "break" are used in the map body, it will return an error.

#### <span id="page-26-0"></span>**nmap \$nd \$varName \$ndlist <\$varName \$ndlist ...> \$body**

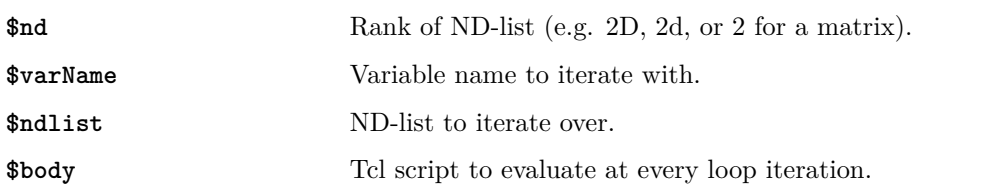

#### Example 41: Expand and map over matrices Code: set phrases [nmap 2D greeting {{hello goodbye}} subject {world moon} { list \$greeting \$subject }] napply 2D puts \$phrases  $\sim$   $\sim$   $\sim$ Output: hello world goodbye world hello moon goodbye moon

### <span id="page-27-3"></span>Loop Index Access

The iteration indices of *[nmap](#page-26-0)* can be accessed with the commands *[i](#page-27-0)*, *[j](#page-27-1)*, and *[k](#page-27-2)*. The commands *[j](#page-27-1)* and *[k](#page-27-2)* are simply shorthand for *[i](#page-27-0)* with axes 1 and 2.

<span id="page-27-2"></span><span id="page-27-1"></span><span id="page-27-0"></span>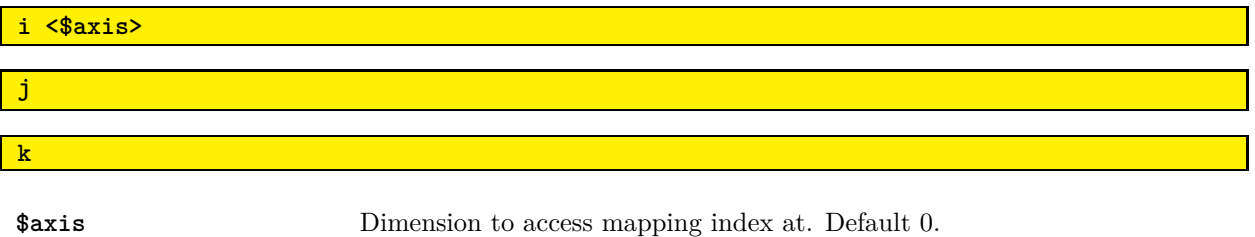

If -1, returns the linear index of the loop.

```
Example 42: Finding index tuples that match criteria
Code:
 set x {{1 2 3} {4 5 6} {7 8 9}}
 set indices {}
 nmap 2D xi $x {
      if {$xi > 4} {
          lappend indices [list [i] [j]]
      }
 }
 puts $indices
         \begin{array}{cccccccccc} \bot & \bot & \bot & \bot & \bot & \bot \end{array}Output:
 {1 1} {1 2} {2 0} {2 1} {2 2}
```
## <span id="page-28-4"></span>ND-Arrays

The command *[narray](#page-28-0)* is a TclOO class based on the superclass *::vutil::ValueContainer*, from the package [vutil.](https://github.com/ambaker1/vutil) It is an object-oriented approach to array manipulation and processing.

<span id="page-28-0"></span>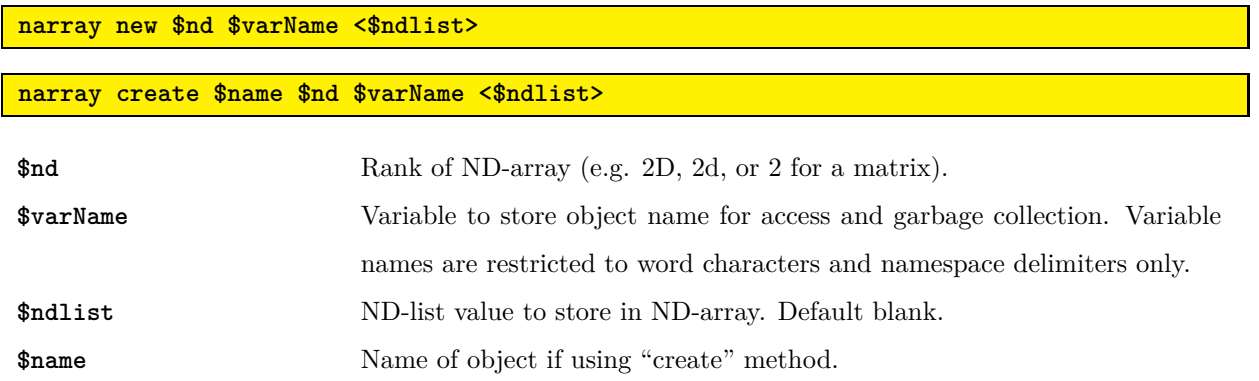

### Value, Rank, Shape, and Size

The value is accessed by calling the object by itself, the rank is accessed with the method *[rank](#page-28-1)*, and the shape and size are accessed with the methods *[shape](#page-28-2)* and *[size](#page-28-3)*.

<span id="page-28-2"></span><span id="page-28-1"></span>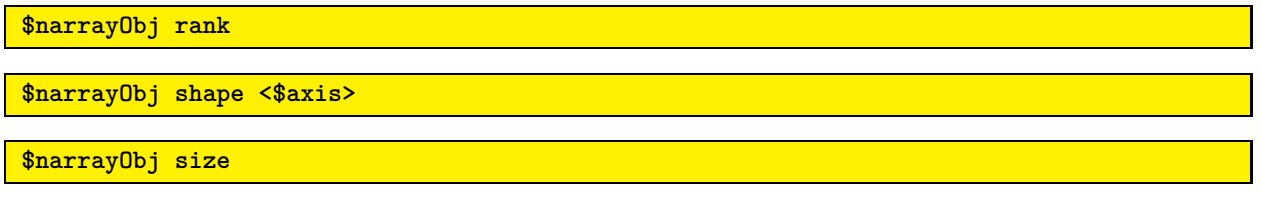

<span id="page-28-3"></span>**\$axis** Axis to get dimension along. Default blank for all axes.

```
Example 43: Creating ND-arrays
```

```
Code:
 # Create new ND-arrays
 narray new 2D x {{1 2 3} {4 5 6} {7 8 9}}
 narray new 1D y {hello world}
 # Print rank and value of ND-arrays
 puts "[$x rank], [$x]"
 puts "[$y rank], [$y]"
                                           <u>_____________</u>
Output:
 2, {1 2 3} {4 5 6} {7 8 9}
```

```
1, hello world
```
### <span id="page-29-0"></span>Indexing

The "@" operator uses *[nget](#page-19-0)* to access a portion of the ND-array.

**\$narrayObj @ \$i ...**

\$i ... Index inputs corresponding with rank of ND-array.

Example 44: Accessing portions of an ND-array

```
Code:
 narray new 2D x {{1 2 3} {4 5 6} {7 8 9}}
 puts [$x @ 0 2]
 puts [$x @ 0:end-1 {0 2}]
              <u>. . . . . . . . .</u>
                                                --------------------------
Output:
 3
 {1 3} {4 6}
```
### Copying

The operator "-->" copies the ND-array to a new variable, and returns the new object. If indices are specified, the new ND-array object will have the rank of the indexed range.

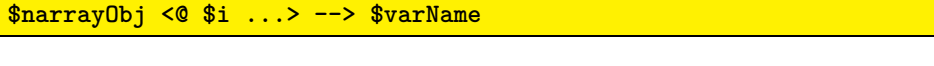

**\$i ...** Indices to access. Default all. **\$varName** Variable to store object name for access and garbage collection. Variable names are restricted to word characters and namespace delimiters only.

```
Example 45: Copying a portion of an ND-array
Code:
 narray new 2 x {{1 2 3} {4 5 6}}
  x \in 0* : ---> y; # Row vector (flattened to 1D)puts "[$y rank], [$y]"
                                                                 \frac{1}{2} \frac{1}{2} \frac{1}{2}Output:
  1, 1 2 3
```
### <span id="page-30-2"></span>Evaluation/Mapping

The command *[neval](#page-30-1)* maps over ND-arrays using *[nmap](#page-26-0)*. The command *[nexpr](#page-30-0)* is a special case that passes input through the Tcl *expr* command. ND-arrays can be referred to with "\$@ref", where "ref" is the name of the ND-array variable. Portions of an ND-array can be mapped over with the notation " $\mathcal{F} = \{ \mathcal{F}_1, \ldots \}$ ". Input ND-arrays must all agree in rank or be scalar. Additionally, they must have compatible dimensions.

<span id="page-30-1"></span><span id="page-30-0"></span>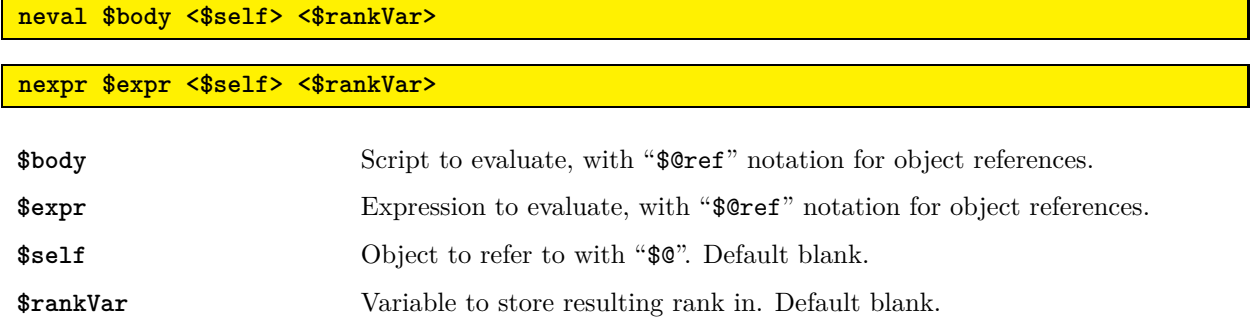

 $- - - - - - - -$ 

<u> - - - - - - - - - - - - -</u>

Example 46: Get distance between elements in a vector

```
Code:
```

```
narray new 1D x {1 2 4 7 11 16}
 puts [nexpr {$@x(1:end) - $@x(0:end-1)}]
Output:
```
1 2 3 4 5

Example 47: Outer product of two vectors

Code:

```
narray new 2D x {1 2 3}
narray new 2D y {{4 5 6}}
puts [nexpr {$@x * $@y}]
```
<u>. . . . . .</u> Output:

```
{4 5 6} {8 10 12} {12 15 18}
```
### <span id="page-31-0"></span>**Modification**

The assignment operator, "=", sets the value of the entire ND-array, or of a specified range. The math assignment operator, ":=", sets the value, passing the input through the *[nexpr](#page-30-0)* command. Both assignment operators return the object.

**\$narrayObj <@ \$i ...> = \$value**

**\$narrayObj <@ \$i ...> := \$expr**

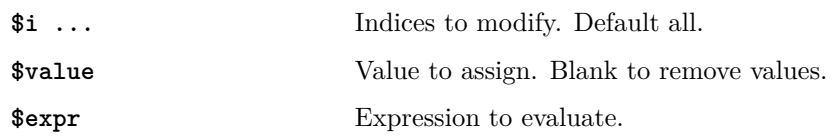

If using the math assignment operator, the ND-array or indexed range can be accessed with the alias "\$.", and the elements of the array or indexed range can be accessed with "\$@".

**\$. \$arg ...**

**\$arg ...** Method arguments for object.

```
Example 48: Element-wise modification of a vector
Code:
 # Create blank vectors and assign values
 [narray new 1D x] = {1 2 3}[narray new 1D y] = {10 20 30}
 # Add one to each element
 puts [[x := \{ $0 + 1 \}]]# Double the last element
 puts [[$x @ end := {$@ * 2}]]
 # Element-wise addition of vectors
 puts [[$x := {$@ + $@y}]]
                         Output:
 2 3 4
 2 3 8
 12 23 38
```
### <span id="page-32-2"></span>Removal/Insertion

The method *[remove](#page-32-0)* removes portions of an ND-array along a specified axis, returning the object.

The method *[insert](#page-32-1)* inserts values into an ND-array at a specified index/axis, returning the object.

#### <span id="page-32-0"></span>**\$narrayObj remove \$i <\$axis>**

#### <span id="page-32-1"></span>**\$narrayObj insert \$i \$sublist <\$axis>**

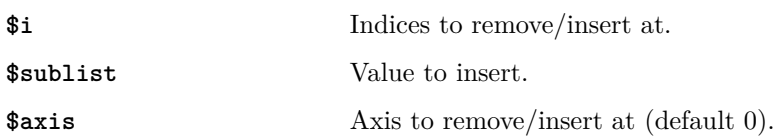

#### Example 49: Removing elements from a vector

Code:

```
narray new 1 vector {1 2 3 4 5 6 7 8}
 # Remove all odd numbers
 $vector remove [find [nexpr {$@vector % 2}]]
 puts [$vector]
                                           <u>_________________</u>
Output:
 2 4 6 8
```
Example 50: Inserting a column into a matrix

Code:

```
narray new 2 matrix {{1 2} {3 4} {5 6}}
 $matrix insert 1 {A B C} 1
 puts [$matrix]
                                     _________________________________
                             - - - - - - -Output:
```
{1 A 2} {3 B 4} {5 C 6}

### <span id="page-33-2"></span>Map/Reduce

The method *[apply](#page-33-0)* maps a command over the ND-array, returning the value, and the method *[reduce](#page-33-1)* applies a reducing command over a specified axis, returning the value. Both commands do not modify the object.

<span id="page-33-0"></span>**\$narrayObj apply \$command \$arg ...**

<span id="page-33-1"></span>**\$narrayObj reduce \$command <\$axis> \$arg ...**

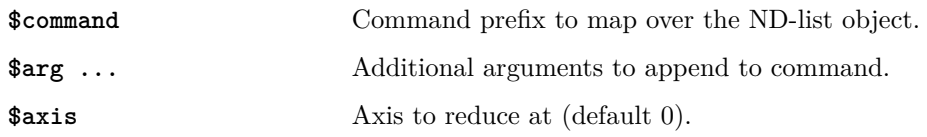

```
Example 51: Map a command over a list
```
Code:

```
narray new 1 text {The quick brown fox jumps over the lazy dog}
 puts [$text apply {string length}]; # Print the length of each word
Output:
```
3 5 5 3 5 4 3 4 3

Example 52: Get column statistics of a matrix

Code:

```
narray new 2 matrix {{1 2 3} {4 5 6} {7 8 9}}
 # Convert to double-precision floating point
 $matrix = [$matrix apply ::tcl::mathfunc::double]
 # Get maximum and minimum of each column
 puts [$matrix reduce max]
 puts [$matrix reduce min]
- - - - -______________________
                                    --------------------------------
Output:
```
7.0 8.0 9.0 1.0 2.0 3.0

### <span id="page-34-0"></span>Temporary Object Evaluation

The pipe operator, "|", copies the ND-array to a temporary object, and evaluates the method. Returns the result of the method, or the value of the temporary object. This operator is useful for converting methods that modify the object to methods that return a modified value.

#### **\$narrayObj <@ \$i ...> | \$method \$arg ...**

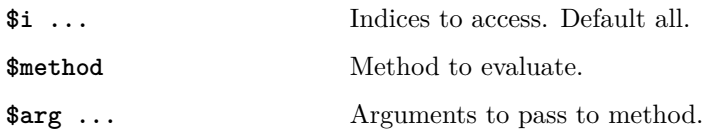

```
Example 53: Temporary object value
```

```
Code:
```
{1 2 3} {4 5 6}

```
# Create a matrix
 narray new 2 x {{1 2 3} {4 5 6}}
 # Print value with first row doubled.
 puts [$x | @ 0* : := {$@ * 2}]
 # Source object was not modified
 puts [$x]
\frac{1}{2}Output:
 {2 4 6} {4 5 6}
```
### <span id="page-35-0"></span>Reference Variable Evaluation

The operator "&" copies the ND-array value or range to a reference variable, and evaluates a body of script. The changes made to the reference variable will be applied to the object, and if the variable is unset, the object will be deleted. If no indices are specified and the variable is unset in the script, the ND-array object will be destroyed. Returns the result of the script.

#### **\$narrayObj <@ \$i ...> & \$refName \$body**

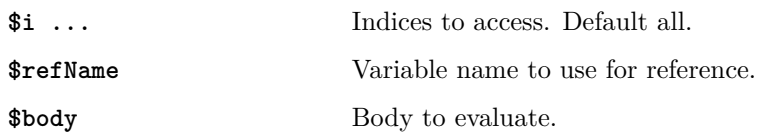

### Example 54: Appending a vector Code: # Create a 1D list narray new  $1 \times \{1 \times 3\}$ # Append the list \$x & ref {lappend ref 4 5 6} puts [\$x] # Append a subset of the list \$x @ end\* & ref {lappend ref 7 8 9} puts [\$x] Output: 1 2 3 4 5 6 1 2 3 4 5 {6 7 8 9}

# Command Index

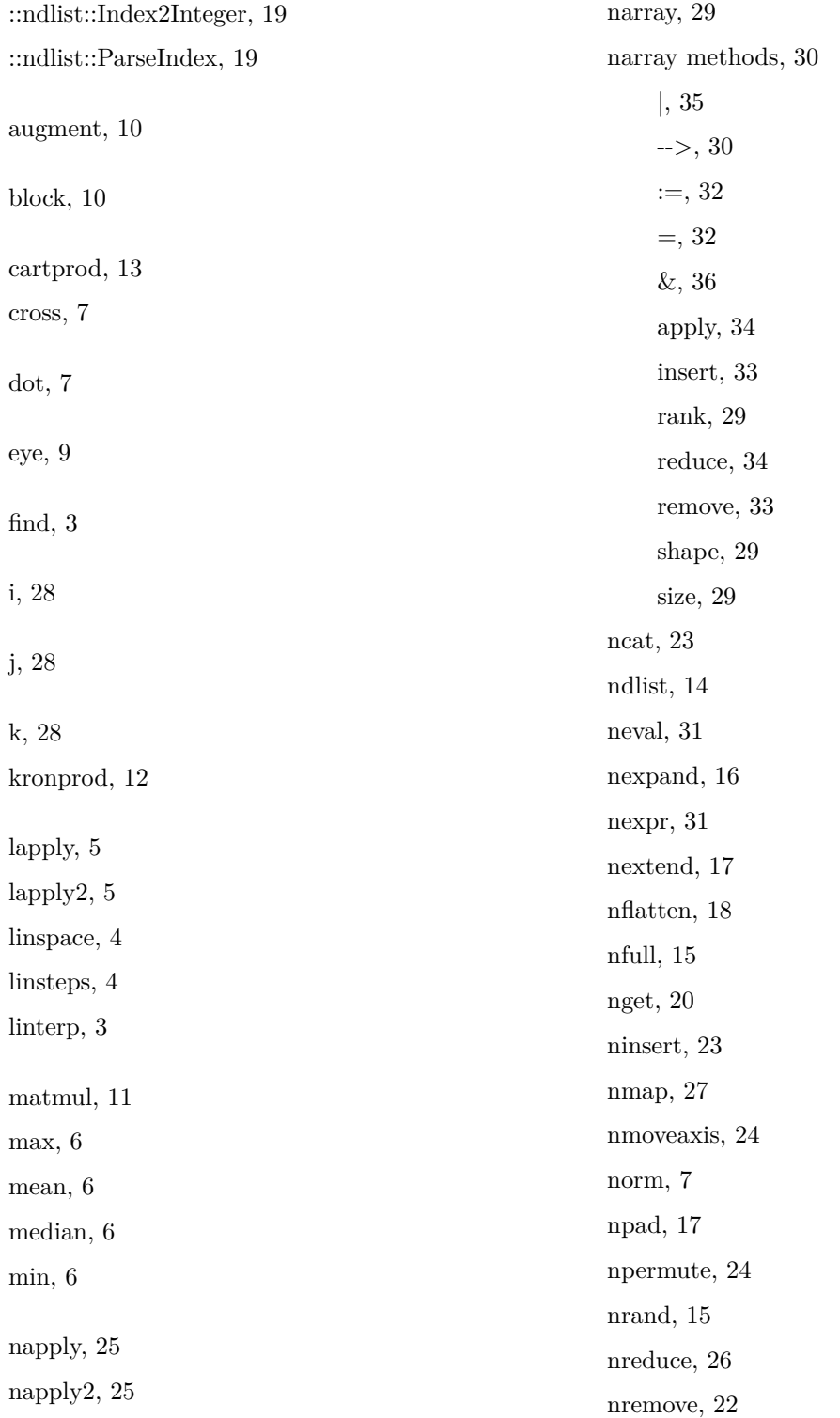

nrepeat, [16](#page-15-2) nreplace, [21](#page-20-2) nreshape, [18](#page-17-2) nset, [21](#page-20-2) nshape, [14](#page-13-3) nsize, [14](#page-13-3) nswapaxes, [24](#page-23-3) ones, [9](#page-8-3) outerprod, [12](#page-11-3) product, [6](#page-5-8) pstdev, [6](#page-5-8) range, [2](#page-1-1) stack, [10](#page-9-3) stdev, [6](#page-5-8) sum, [6](#page-5-8) transpose, [11](#page-10-2) zeros, [9](#page-8-3) zip, [13](#page-12-3) zip3, [13](#page-12-3)